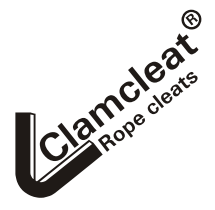

Welwyn Garden City

 Hertfordshire AL7 1AP Email sales@clamcleat-rope-cleats.com England website http://www.clamcleat-rope-cleats.com

## **Printing instructions for Posters and Display cards.**

**The same PDF file can be printed at different sizes by following these instructions. The large size should be printed on a wide format printer, on A3 or Tabloid (11"x17") paper. The smaller sizes are printed on A4 or letter (8.5"x11") paper.**

## **Apple MAC. in Acrobat, select File, Page Setup:**

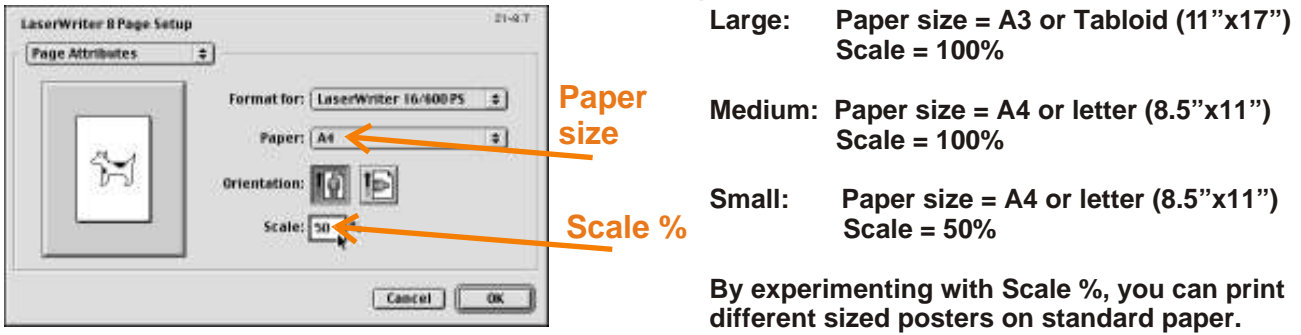

## **PCs. in all Acrobat versions, select File, Page Setup:**

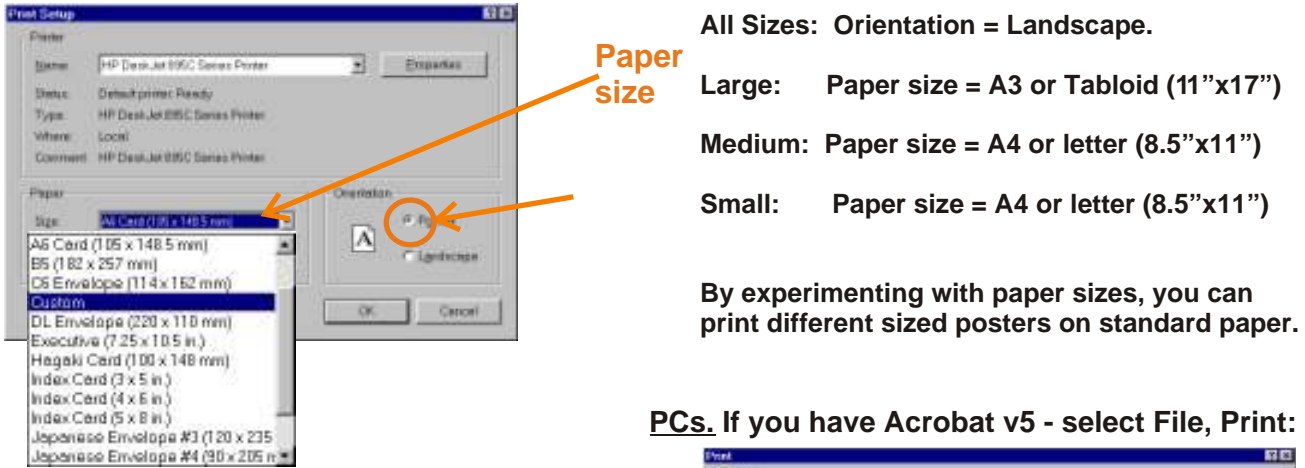

**PCs. If you have Acrobat v4 - select File, Print:**

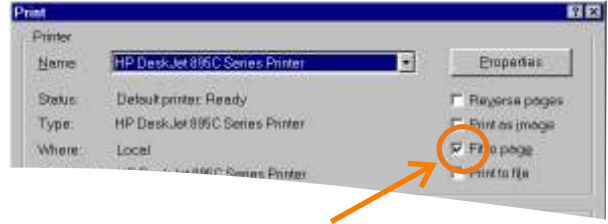

**All Sizes: Ensure "Print to Fit" is ticked.**

**This prints all the poster, with no missing edges.**

**By selecting small sized paper and "Print to Fit", you can print smaller poster on larger paper.**

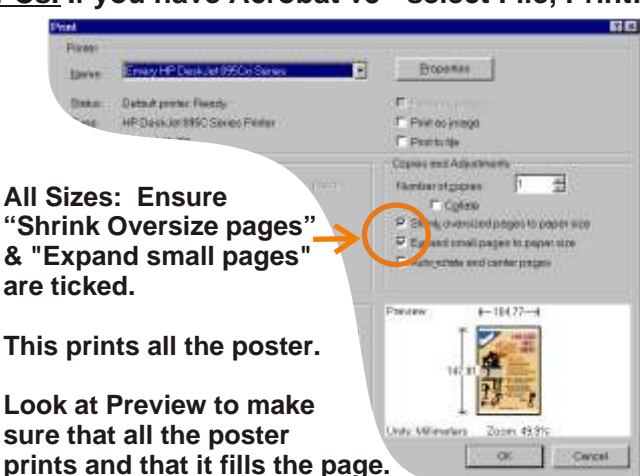

**By selecting small sized paper and adjusting the above settings, you can print smaller poster on larger paper.**